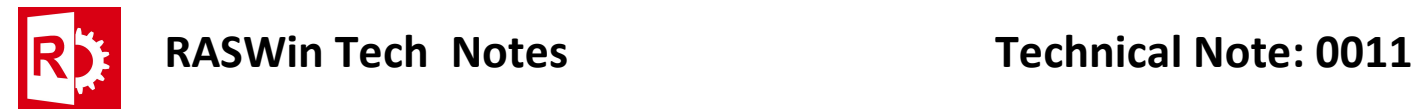

## On RASWin startup, user may receive this two errors:

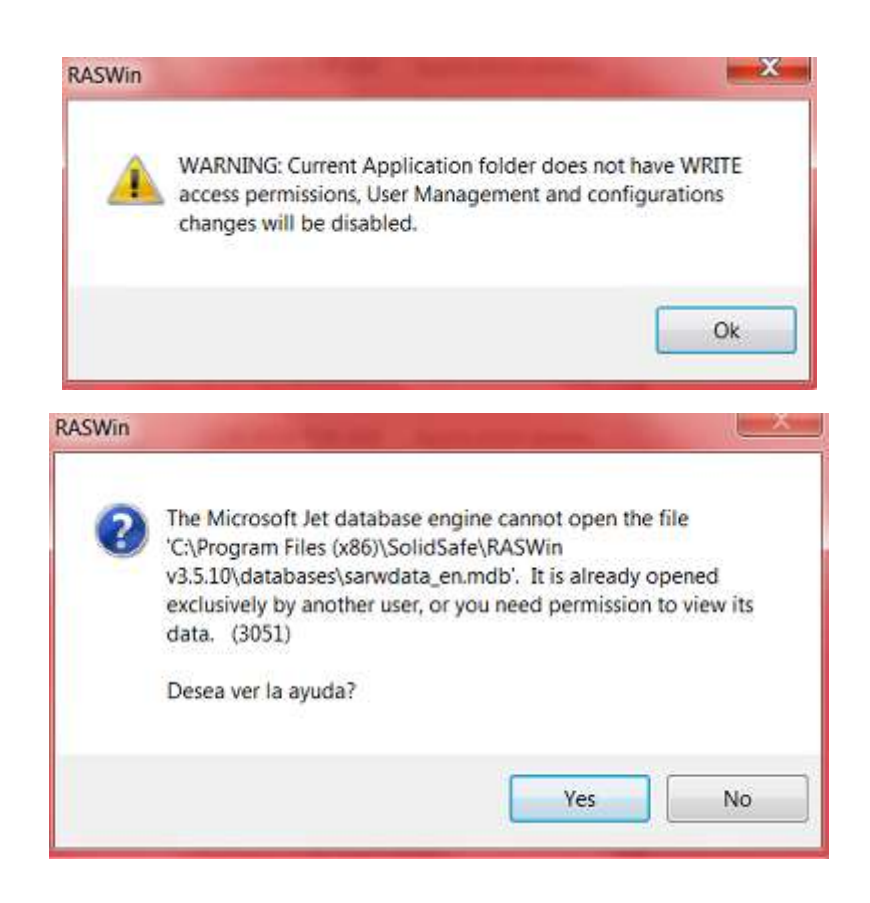

This error is related to folder permissions on some Windows system were user has restricted Access to folders.

It is easily solved by allowing write permissions for the user on the folder usually:

## C:\Program Files (x86)\SolidSafe

This Microsoft site explain how to set folder permissions for folders:

https://technet.microsoft.com/en-us/library/cc754344(v=ws.11).aspx

Note: You may need Admin rights to do this operation.

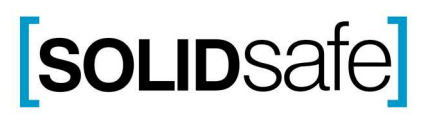